# <span id="page-0-0"></span>**Directory**

# **Directory Class**

The methods in the WAF Directory API facilitate the implementation and management of user authentication functions in your Wakanda Web applications.

This API is useful in the following context:

- You chose the **"custom" authentication mode** for your Wakanda solution (see the [Authenticating Users](http://doc.wakanda.org/Data-Security-and-Access-Control/Authenticating-Users.200-725903.en.html) section).
- You use your own widgets to enter and display connection parameters (in other words, you **do not use** the "Login Dialog" widget available in the GUI Designer). The "Login dialog" widget has a dedicated high-level API (for more information, refer to the [Login Dialog](http://doc.wakanda.org/Widgets/Login-Dialog.201-814603.en.html) section).
- Whatever the widget you use to handle login, you want to develop customized features based on a user's session.

#### **Note: For more information about the user and groups management in Wakanda, please refer to chapter [Users and Groups](http://doc.wakanda.org/Data-Security-and-Access-Control/Users-and-Groups.200-725889.en.html).**

# **currentUser( )**

User | Null **currentUser**( )

**Returns** Null, UserCurrent user properties or null for unidentified user

# **Description**

The **currentUser( )** method returns the user as identified by Wakanda Server. The returned object includes the [ID](http://doc.wakanda.org/Users-and-Groups/User/ID.303-727151.en.html), [fullName](http://doc.wakanda.org/Users-and-Groups/User/fullName.303-727117.en.html) and [name](http://doc.wakanda.org/Users-and-Groups/User/name.303-727020.en.html) (labeled **userName** on the client side) properties for the user. Server-side, objects of type [User](#page-0-0) can be handled through the methods and properties of the [User](http://doc.wakanda.org/Users-and-Groups/User.201-726980.en.html) class.

You can use this information, for example, to display the user name in a login information area.

The user must have been previously authenticated by Wakanda Server. If this method is not executed within the context of a valid user session, it returns **null**.

# **Example**

Let's say that you want to display the current user's full name in an area on your Page. For example, you can use a Text widget bound to the "username" variable datasource and write in the Page's **On Load** event:

username = WAF.directory.currentUser().fullName; //assign the value to a username global variable sources.username.sync(); // force the update of the variable datasource

# **currentUserBelongsTo( )**

Boolean **currentUserBelongsTo**( String **group** [, Object **options**] ) ParameterType Description group String Group to check for current user membership options Object Block of options for asynchronous execution

**Returns** BooleanTrue if the current user belongs to the group, False otherwise

### **Description**

The **currentUserBelongsTo( )** method returns true if the current user belongs to [group.](#page-0-0) If the current user does not belong to [group](#page-0-0) or if there is no current user defined in the session, the method returns false.

You can pass in **group** either:

- a group [name](http://doc.wakanda.org/Users-and-Groups/Group/name.303-727667.en.html) (string)
- a group **ID** (string)

This method is useful when you want to check a user's membership to a group on-the-fly so that you can, for example, hide interface elements depending on the context.

This method can be called synchronously (without the **options** parameter) or asynchronously (with the [options](#page-0-0) parameter).

#### **options**

**For detailed information about this parameter, please refer to the** [Syntaxes for Callback](http://doc.wakanda.org/Dataprovider/Introduction/Syntaxes-for-Callback-Functions.300-750689.en.html) [Functions](http://doc.wakanda.org/Dataprovider/Introduction/Syntaxes-for-Callback-Functions.300-750689.en.html) **section.**

In the **[options](#page-0-0)** parameter, you pass an object containing the "onSuccess" and (optionally) "onError" callback functions along with any additional properties, depending on the method. Each callback function receives a single parameter, which is the event.

You can also pass the onSuccess and onError functions directly as parameters to the **currentUserBelongsTo( )** method. In this case, they must be passed just before (and outside) the **options** parameter.

### **Example**

At login, we want to check if the current user belongs to the "management" group and display or hide a few buttons accordingly.

We call a specific function on the 'login' event (as well as in the 'logout' event) of the Login Dialog widget:

```
login0.login = function login0_login (event) // called each time the user opens a new 
user session<br>{
    { checkPermissions();
```
The **checkPermissions()** function evaluates the user's membership and displays elements in different widgets depending on his/her access rights:

```
function checkPermissions()<br>
{<br>
if (waf.directory.currentUserBelongsTo("management"))<br>
{<br>
\begin{aligned} \n\mathsf{S}(' \# \texttt{autoForm0} \ \cdot \texttt{waf-toolbar-element}[\texttt{title="Add"]'}). \texttt{show}();\n\end{aligned} \n\begin{aligned} \n\mathsf{S}(' \# \texttt{autoForm0} \ \cdot \texttt{waf-toolbar-element}[\texttt{title="Delete"]'}). \texttt{show}();\n\end{aligned} \n\mathsf
```
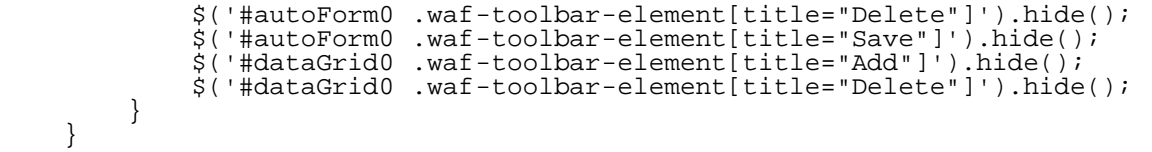

**Note: The checkPermissions() function could also be called in the onLoad event of the Page.**

# **login( )**

Boolean **login**( String **name** , String **password** [, Object **options**] ) ParameterType name String User name password String User password options Object Block of options for asynchronous execution

**Returns** BooleanTrue if the user has been successfully logged, otherwise False

### **Description**

The **login( )** method authenticates a user on the server and when successful opens a new user session on the server.

Both user and [password](http://doc.wakanda.org/HTTP-Request-Handlers/HTTPRequest/password.303-803545.en.html) parameters are evaluated on the server. The login request is accepted:

- When the user and [password](http://doc.wakanda.org/HTTP-Request-Handlers/HTTPRequest/password.303-803545.en.html) are registered in the Directory of the application or
- When the user and **password** are successfully validated through a custom Login listener function installed using the setLoginListener() method. This listener function can evaluate the user and **[password](http://doc.wakanda.org/HTTP-Request-Handlers/HTTPRequest/password.303-803545.en.html)** from a datastore class or any custom criteria. For more information, refer to the **Authenticating Users** section.

If authentication is completed successfully, the method returns true, opens a user session on the server, and puts a cookie on the client. If authentication fails, the method returns false and the login request is refused.

In name, pass a string containing the name of the user to log in.

In [password](http://doc.wakanda.org/HTTP-Request-Handlers/HTTPRequest/password.303-803545.en.html), pass the user's password. **Note: The password comparison is case-sensitive.**

#### **options**

#### **For detailed information about this parameter, please refer to the** [Syntaxes for Callback](http://doc.wakanda.org/Dataprovider/Introduction/Syntaxes-for-Callback-Functions.300-750689.en.html) [Functions](http://doc.wakanda.org/Dataprovider/Introduction/Syntaxes-for-Callback-Functions.300-750689.en.html) **section.**

In the **[options](#page-0-0)** parameter, you pass an object containing the "onSuccess" and (optionally) "onError" callback functions along with any additional properties, depending on the method. Each callback function receives a single parameter, which is the event.

You can also pass the onSuccess and onError functions directly as parameters to the **login( )** method. In this case, they must be passed just before (and outside) the **options** parameter.

### **Example**

In our example, we want to log in the user "thelma" and call a specific function once she has been logged in:

```
WAF.directory.login("thelma", "123" , {onSuccess: welcome});
```
# **loginByKey( )**

Boolean **loginByKey**( String **name** , String **key** [, Object **options**] )

ParameterType name String User name key String HA1 key of the user options Object Block of options for asynchronous execution

**Returns** BooleanTrue if the user has been successfully logged in, otherwise False

# **Description**

The **loginByKey()** method authenticates a user on the server by his/her name and HA1 [key](#page-0-0) and, in case of success, opens a new user session on the server. To be validated, both user and [key](#page-0-0) must be registered in the directory of the application (for more information, please refer to the section [Users and Groups](http://doc.wakanda.org/Data-Security-and-Access-Control/Users-and-Groups.200-725889.en.html)).

If the authentication is completed successfully, this method returns true, opens a user session on the server, and puts a cookie on the client.

In name, pass a string containing the name of the user to log in.

In [key,](#page-0-0) pass the HA1 hash key of the user you want to log in. The HA1 key results from a combination of several information including the user's name and password by using a hash function. This key has to be generated on the client using a specific method, which is currently being developed.

### **options**

#### **For detailed information about this parameter, please refer to the** [Syntaxes for Callback](http://doc.wakanda.org/Dataprovider/Introduction/Syntaxes-for-Callback-Functions.300-750689.en.html) [Functions](http://doc.wakanda.org/Dataprovider/Introduction/Syntaxes-for-Callback-Functions.300-750689.en.html) **section.**

In the **[options](#page-0-0)** parameter, you pass an object containing the "onSuccess" and (optionally) "onError" callback functions along with any additional properties, depending on the method. Each callback function receives a single parameter, which is the event.

You can also pass the onSuccess and onError functions directly as parameters to the **loginByKey()** method. In this case, they must be passed just before (and outside) the **[options](#page-0-0)** parameter.

# **loginByPassword( )**

Boolean **loginByPassword**( String **name** , String **password** [, Object **options**] )

Parameter Type Description name String User name password String User password options Object Block of options for asynchronous execution

**Returns** Boolean True if the user has been successfully logged, otherwise False

# **Description**

The **loginByPassword( )** method is a shortcut to the [login\( \)](http://doc.wakanda.org/Directory/Directory-Class/login.301-814977.en.html) method. For more information, refer to the  $login()$  method.

# **logout( )**

Boolean **logout**( [Object **options**] ) ParameterType Description options Object Block of options for asynchronous execution

**Returns** BooleanTrue if the logout operation was successful

### **Description**

The **logout( )** method logs out the user from the server and closes the current user session on the server. After the method is executed, there is no defined current user client-side.

The contents of the current page are not automatically refreshed if some session-related information or interface elements were previously displayed on screen. You can reload the page in the callback function in the **onSuccess** event.

If session-related information is displayed in a Wakanda widget such as a Grid, it would be a good idea to use the **logout()** function because the logout operation is executed in a synchronous way and the widget contents are automatically refreshed afterwards.

### **options**

#### **For detailed information about this parameter, please refer to the** [Syntaxes for Callback](http://doc.wakanda.org/Dataprovider/Introduction/Syntaxes-for-Callback-Functions.300-750689.en.html) [Functions](http://doc.wakanda.org/Dataprovider/Introduction/Syntaxes-for-Callback-Functions.300-750689.en.html) **section.**

In the **[options](#page-0-0)** parameter, you pass an object containing the "onSuccess" and (optionally) "onError" callback functions along with any additional properties, depending on the method. Each callback function receives a single parameter, which is the event.

You can also pass the onSuccess and onError functions directly as parameters to the **logout( )** method. In this case, they must be passed just before (and outside) the **options** parameter.